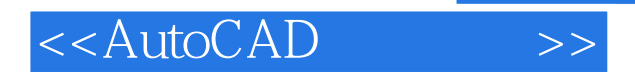

<<AutoCAD >>

- 13 ISBN 9787503844461
- 10 ISBN 7503844469

出版时间:2006-8

PDF

## http://www.tushu007.com

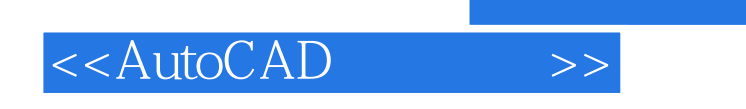

AutoCAD

, tushu007.com

## <<AutoCAD

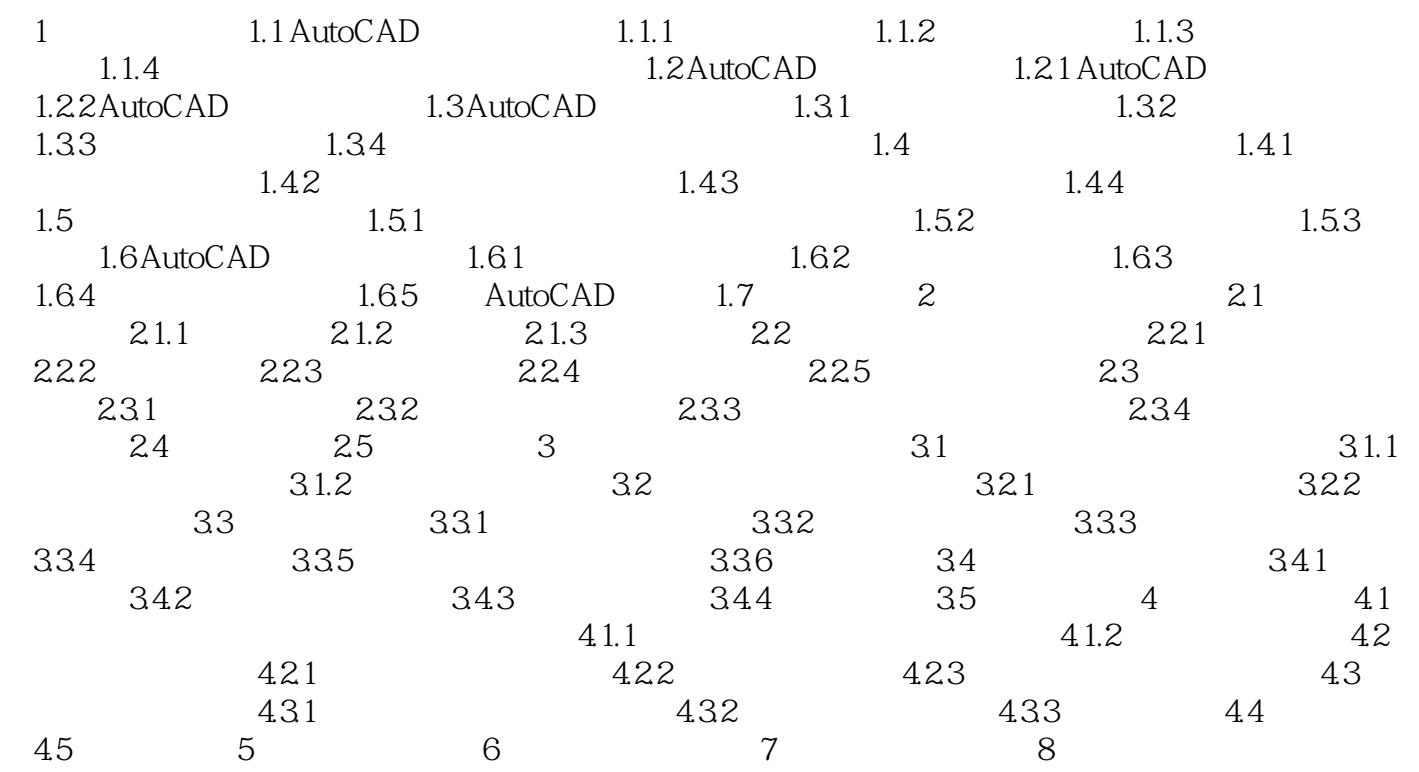

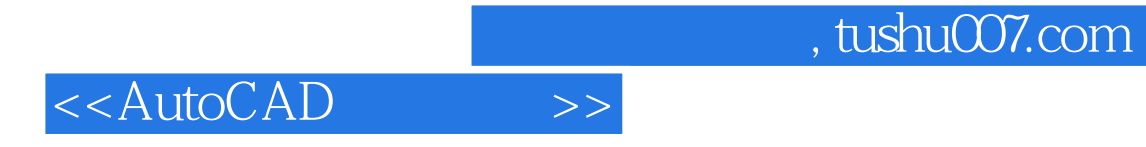

本站所提供下载的PDF图书仅提供预览和简介,请支持正版图书。

更多资源请访问:http://www.tushu007.com